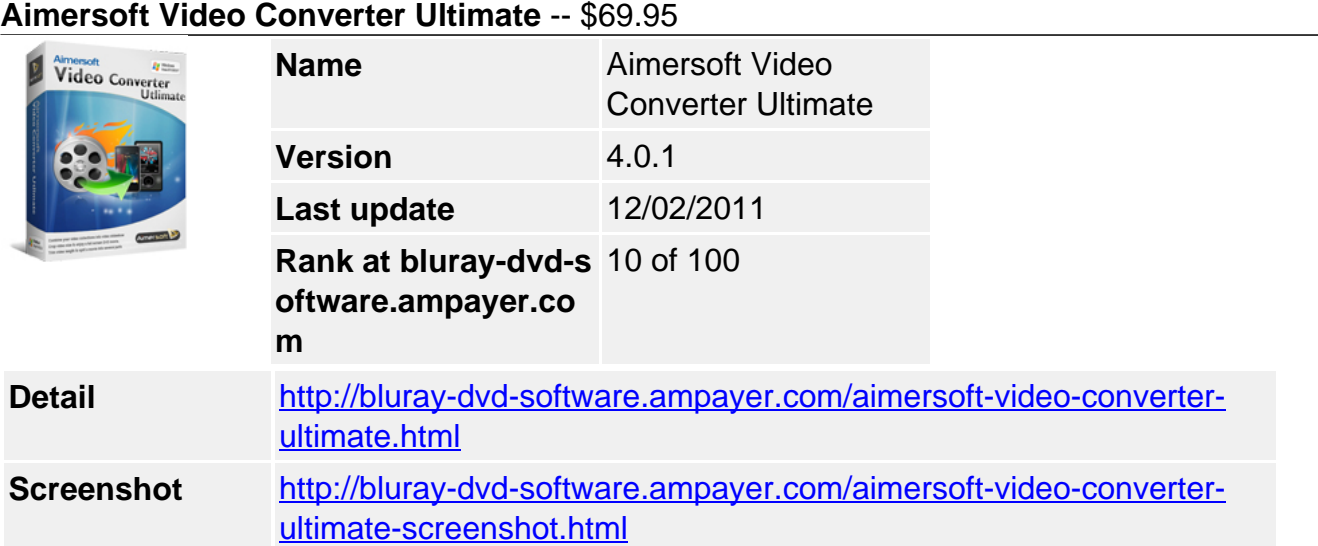

**Video Converter Ultimate** is a full-featured program that incorporates Video Converter, DVD Ripper, Video Editor, DRM Remover, Video Transfer, Online Video Downloader, and DVD Creator into one, offering an all-round solution to satisfy your multimedia demands. Whether you want to convert Video/DVD to the format you need, create your own unique videos, watch DVD movie on device like iPad, iPod Touch 3, iPod Nano 5G, iPhone 3GS\ iPhone 4(4G), burn videos to DVD disc, etc., this DVD video converter is the best choice!

### **Get other version here**

[Video Converter Std](../aimersoft-video-converter-std.html) [\\$35.95](http://www.regnow.com/softsell/nph-softsell.cgi?item=15969-15&affiliate=268347)

[Video Converter Pro](../aimersoft-video-converter-pro.html) [\\$49.95](http://www.regnow.com/softsell/nph-softsell.cgi?item=15969-86&affiliate=268347)

### **Key Features**

### **Convert Video/Audio/DRM files to any media format**

Convert video between all video formats

Video Converter Ultimate can convert all HD and SD video files from video cameras, online video sites (like YouTube, Google video, Yahoo video, etc.), webcams, etc. to popular media formats.

• HD formats : TS, TRP, HD AVI, HD WMV, HD MOV, HD AVI, MTS, M2TS, etc.

SD formats: AVI, MP4, WMV, MPEG, MOV, VOB, FLV, MKV, SWF, 3GP and more.

• Support audio conversion and capture video snatshots

Extract audio from video and convert it to any popular audio formats like WMA, MP3, M4A, AAC, OGG, MKA, FLAC, etc. You can also capture your favorite scenes from video and save it in BMP, JPG image formats.

• Remove DRM from video and audio and convert

The video converter ultimate can remove DRM protection from movies and music bought from iTunes, Microsoft Media Center, Napster, Pandora, BBC iPlayer, Amazon video on demand and other DRM protected media center legally and convert them to other media formats.

### **Rip DVD to Video and Audio in any Format**

• Rip DVD to High-Definition and Standard video

This DVD video converter converts DVD to HD videos: HD MOV, HD WMV, HD AVI and standard videos like WMV, AVI, MP4, FLV, MOV, MPEG, 3GP, etc. while preserving the high quality of DVD.

• Optimized setting for multimedia players

This DVD video converter supports iPad, iPod, iPod Touch 3, iPod Nano 5 Zune, iPhone, iPhone 3GS, OS 3.1, iPhone 4(4G), Apple TV, PSP, PS3, Xbox 360, Archos, Sandisk, Motorola Droid/Cliq, Google nexus one, iRiver, Creative Zen, PMP, MP4/MP3 Player, Smart Phone, Pocket PC, PDA, Mobile Phone, etc.

Extract audio, picture or video clips from DVD

Trim your favorite clips or remove unwanted part like commercials from DVD. You can also extract audio from DVD to MP3, WMA, AAC and take a screenshot of your favorite scene and save it in BMP, JPG format.

# **Edit DVD and Video**

• Crop frame size of DVD/video

Scale the frame size of video to retain the part you want while keep aspect ratio of source video. You can easily remove the black bar of DVD movies and watch it in full screen.

• Add effects to DVD/video

Adjust the brightness, contrast, saturation of video, add special effects like Old Film, Emboss, Gray and Negative, or add either text or picture watermark to create your own DVD/video.

• Trim or split DVD/video

Trim your favorite part from DVD/video by setting the start time and the end time. You can also split a single video file into multiple ones by setting a specific split time or split size to fit them with your device.

• Merge multiple files into one

Join all movie titles into a large one to enjoy the movie without interruption, or merge multiple clips into one to make a unique video.

• Add subtitles

Stop worrying about the subtitles of your DVD/video. With this DVD video converter, you can add \*.srt, \*.ass, \*.ssa files to various videos, and select subtitle and audio track of DVD as you like.

## **Download online straming videos**

• Download online streaming videos

This DVD video program contains video downloader, which lets you download online videos, online TVs, online movies, live sports from Yahoo, Google, YouTube, CNN, PBS, etc more

easily.

The streaming online video sites that you can download videos

CNN.com, PBS, AdobeTV, YouTube, ABC Video, Y!Music, Yahoo!TV American Idol Video, BBC UK TV Video, CNN.com Video,dr.dk Video ESPN Video, FOX Video,Gamespot Video, Google Video,blogtv, Comcast.net Video, etc.

## **Transfer video files to portable devices**

• Transfer video files to portable devices directly

Want to transfer video to iPod, iPhone, iPad without iTunes? With the Transfer function, you 're easy to sync all your video and audio files to various portable devices like iPod, iPhone, iPad, X-box, Zune, PSP, Blackberry, Nokia, camcoder, Archos, etc.

• Detect devices automatically

When video conversion finished, the transfer Pop-up will appear. The application will detect the device that connected with your computer. Just follow the guide to copy the converted video files to device.

## **Burn any Videos to DVD disc**

It's so easy to burn recordings from video cameras, online video sites, webcams, etc. and burn them with menus, background music and pictures to disc. In just three steps, create professional and unique video DVDs-even without any prior knowledge.

• Burn videos to DVD for your DVD player

With this total video converter, you can burn various video files to DVD disc, DVD folder or ISO files, and enjoy it on your DVD player.

• Rich settings to customize the burning

Select menu template, set the background music/picture, name DVD label and set the video quality and DVD Disc Type for your DVD.

### **System Requirement**

- Windows NT4/2000/2003/XP/Windows Vista/Windows 7
- >750MHz Intel or AMD CPU
- 256 MB or above
- 100 MB or more free hard disk space

Powered by [Blu-ray/DVD Software](http://bluray-dvd-software.ampayer.com) http://bluray-dvd-software.ampayer.com